## #7 Seperator

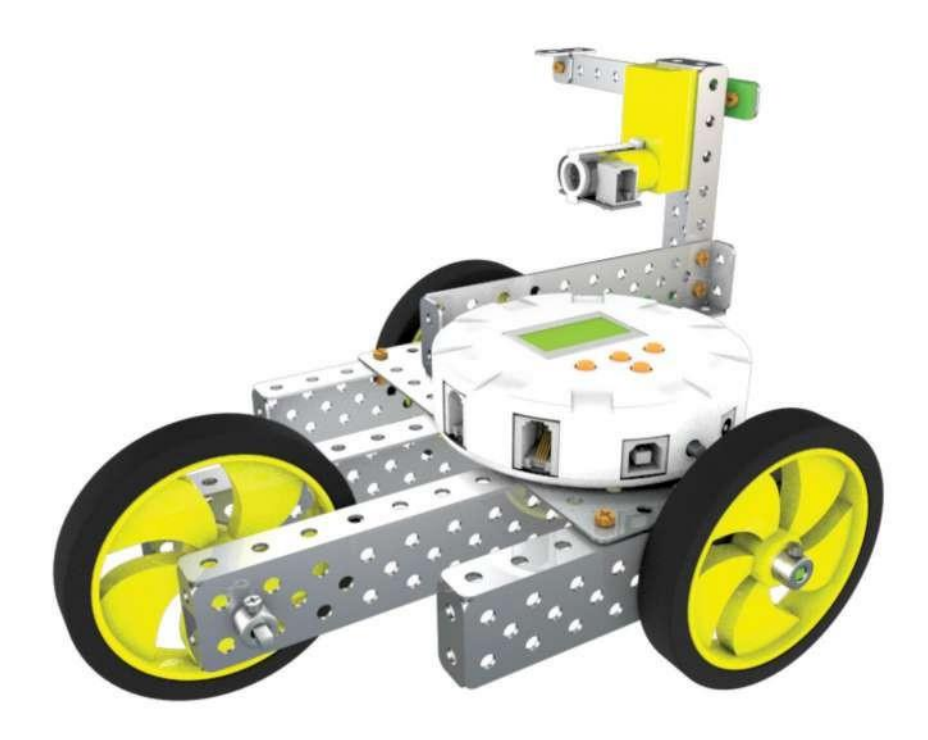

 $\overline{\mathbf{2}}$ 

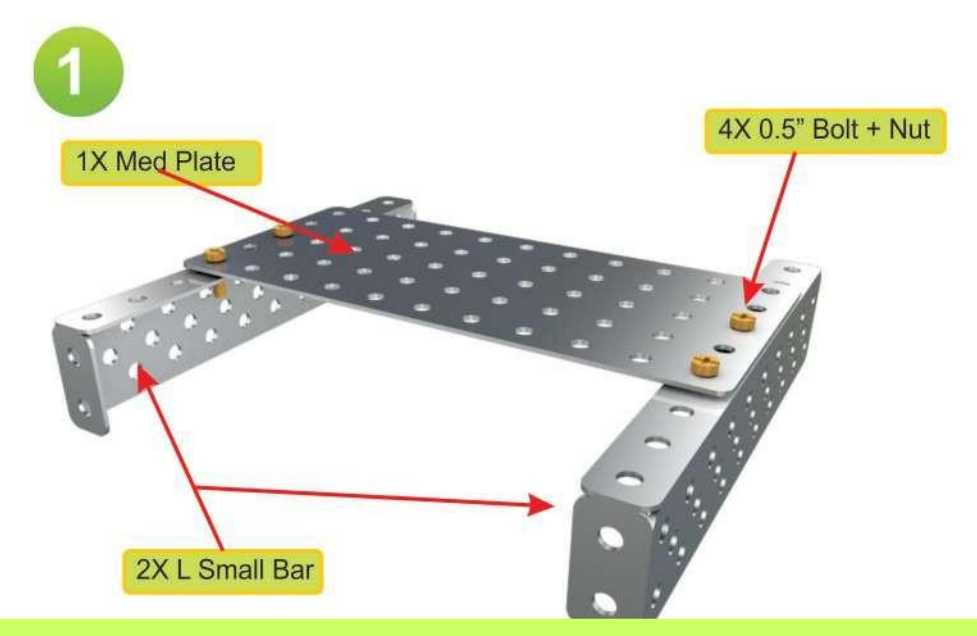

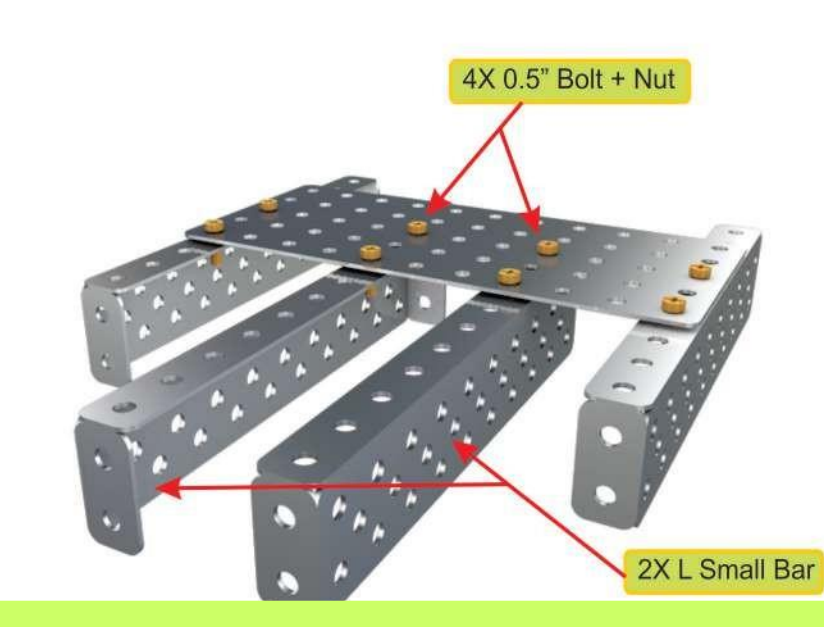

# ableducation.com | ablkart.com

#### **ABL Education**  $\odot$

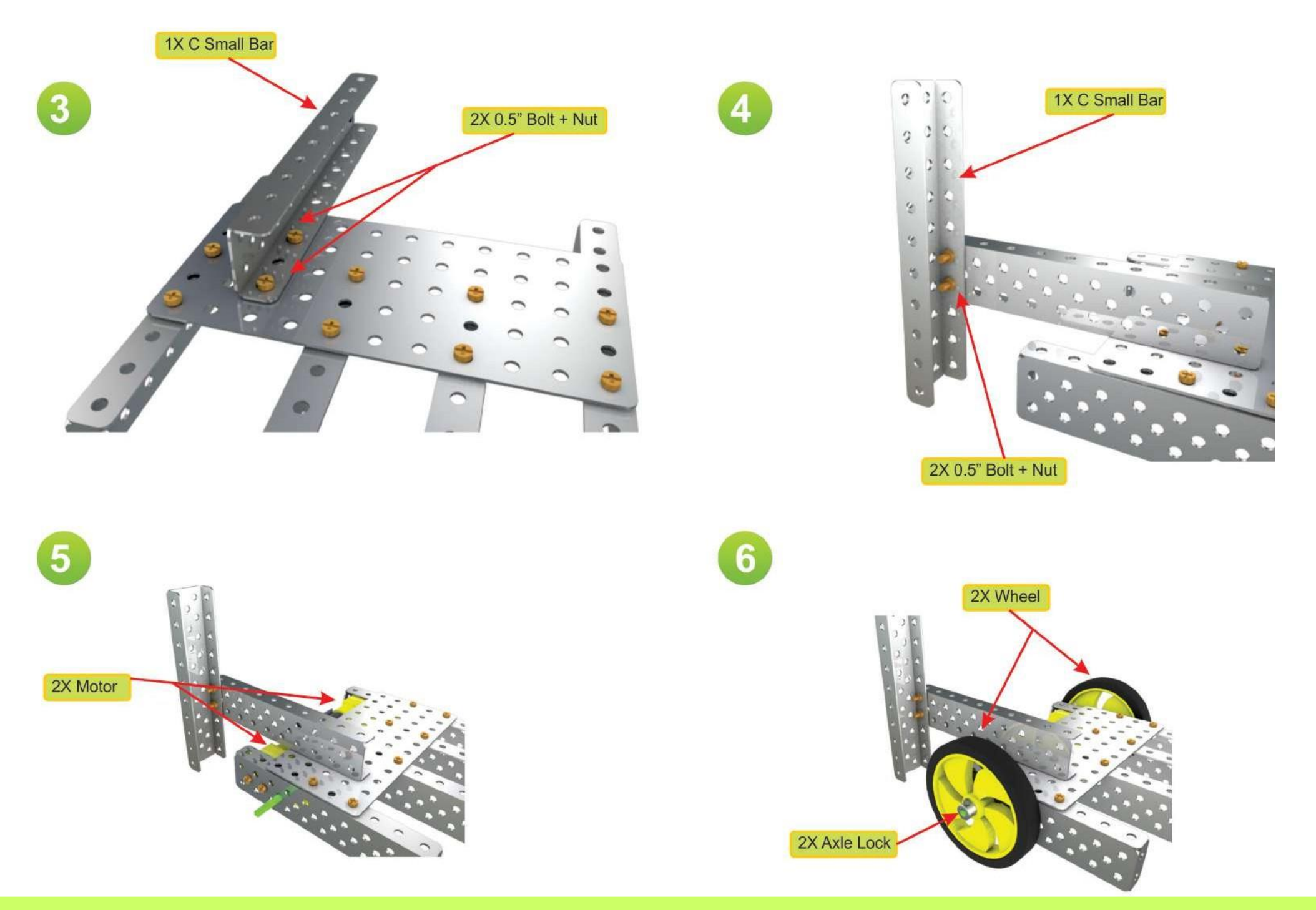

## ableducation.com | ablkart.com

#### $\odot$ **ABL Education**

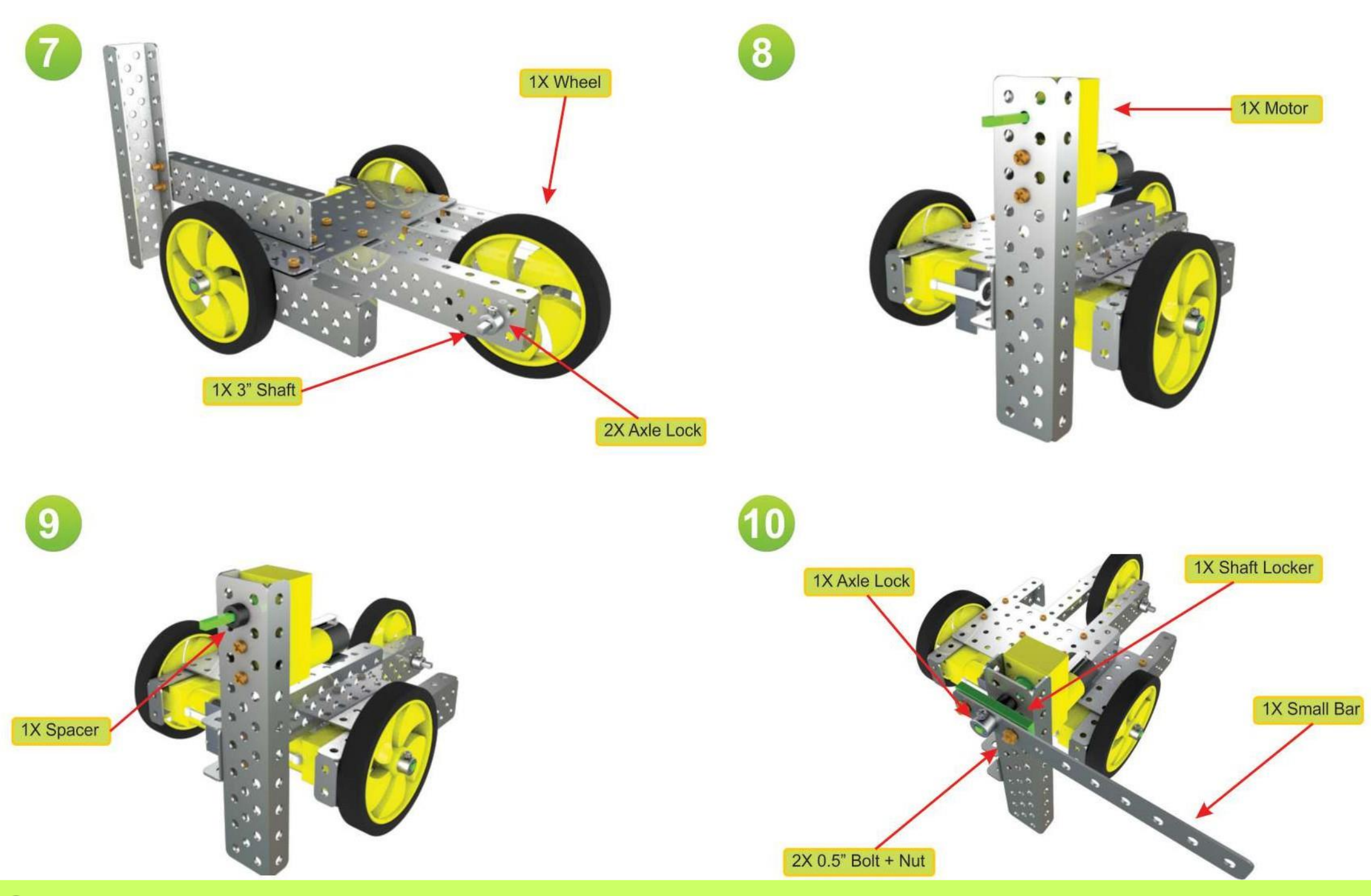

# ableducation.com | ablkart.com

**ABL Education**  $\odot$ 

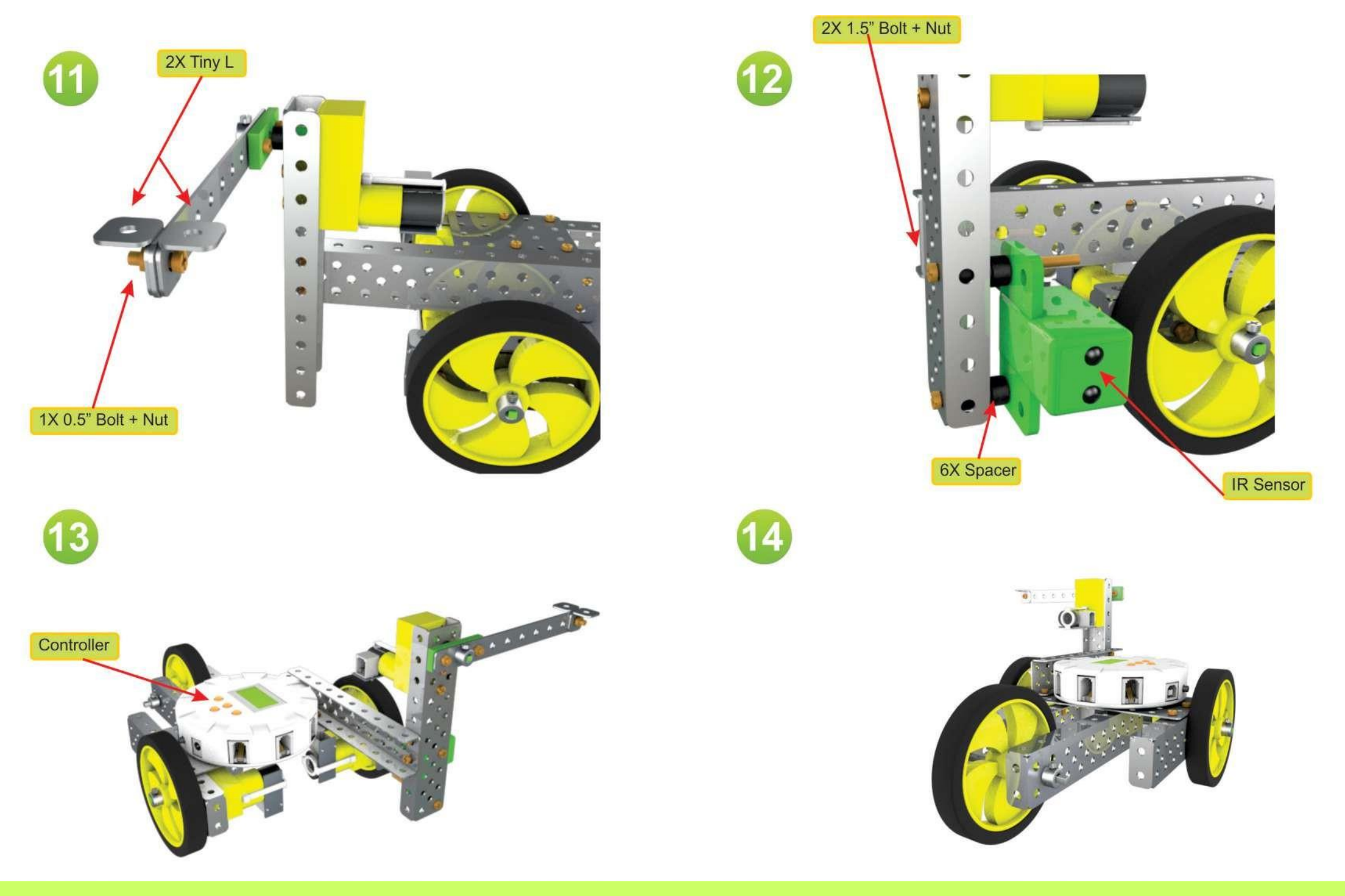

**ABL Education**  $\odot$ 

ableducation.com | ablkart.com

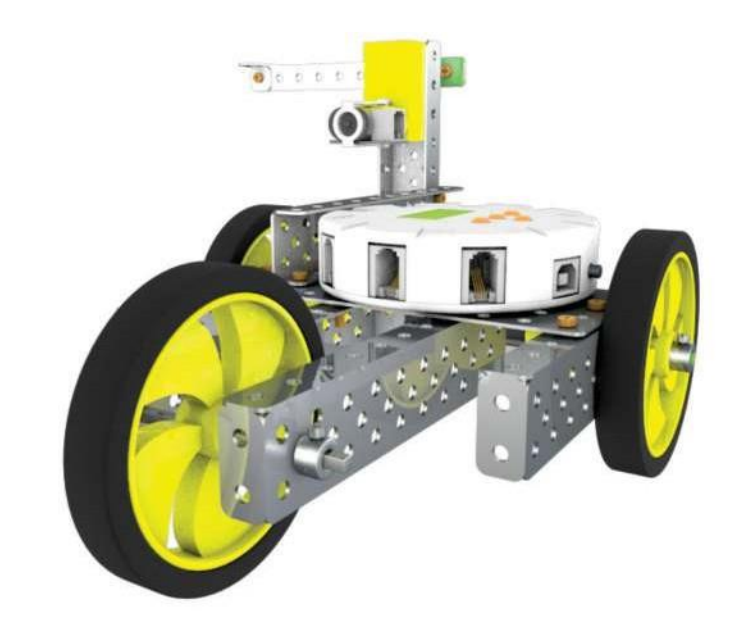

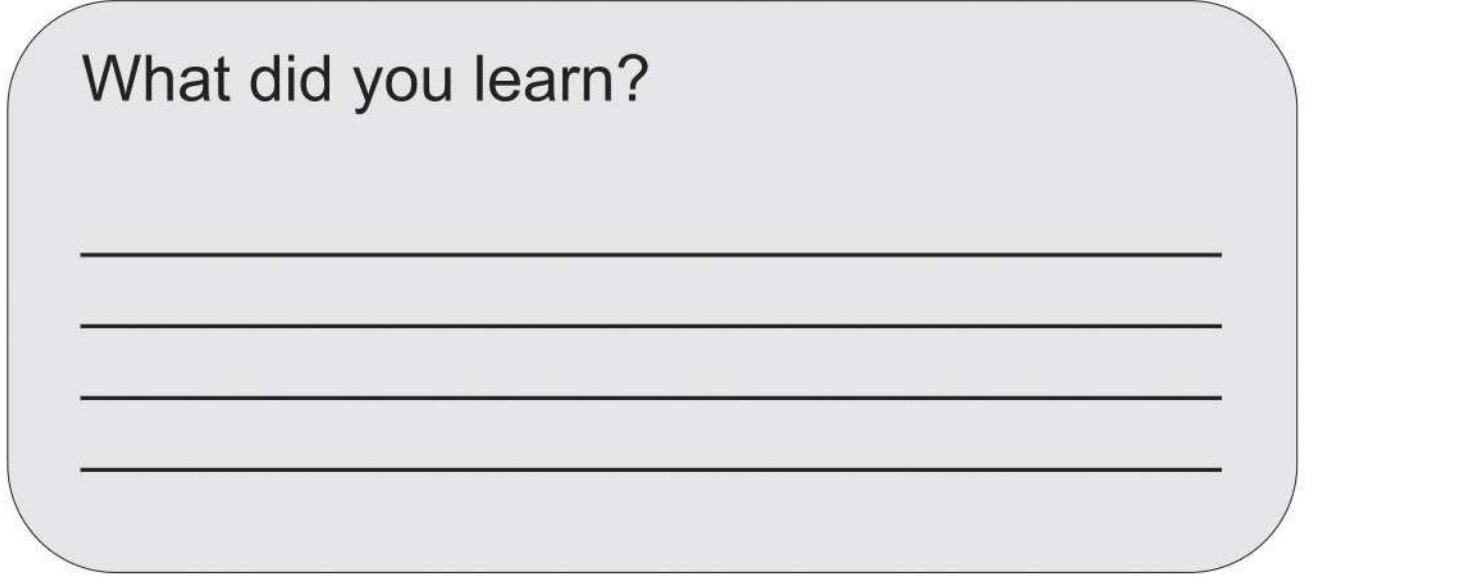

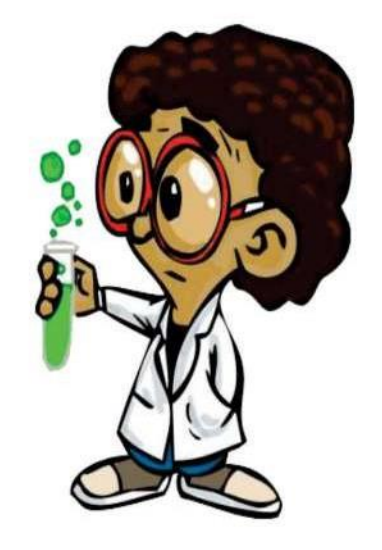

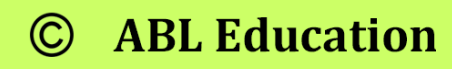

15

ableducation.com | ablkart.com

**Tutorial Link** 

https://www.youtube.com/embed/Inxxy3awcr0?si=H 7cDihmMGK7fN6q